# LA RÉDACTION DES TRAVAUX ÉCRITS EN HISTOIRE ANCIENNE

# (dossier de séminaire – dossier d'examen) (travail écrit de BA – Mémoire de MA)

# <span id="page-0-0"></span>I. Principes généraux

- $\checkmark$  N'oubliez pas d'indiquer votre nom, ainsi que celui de l'enseignant-e qui vous dirige, soit dans l'en-tête du document, soit sur la page de titre.
- $\checkmark$  N'oubliez pas d'insérer le numéro de page dans le pied de page (tous les documents).
- ✓ Sauf indication contraire de l'enseignant-e, les travaux doivent être rendus en version papier, agrafés ou reliés (sans frais inutiles).
- $\checkmark$  Tous les travaux doivent être imprimés recto/verso, afin de limiter la consommation de papier, l'épaisseur et donc le poids du manuscrit.
- ✓ Il est utile d'envoyer également une version Word ou PDF par courriel à l'enseignant-e.
- ✓ Tout travail écrit comporte une bibliographie, qui doit être rédigée selon les normes, figurant dans le document disponible sur Moodle.
- $\checkmark$  Veuillez à soigner l'orthographe, la grammaire et la syntaxe :
	- ➢ Consultez les dictionnaires et grammaires de français ;
	- $\triangleright$  Utilisez le correcteur orthographique et grammatical de Word (quoiqu'imparfait) ;
	- $\triangleright$  Ne remettez jamais un travail à votre enseignant-e sans l'avoir d'abord relu à fond ;
	- ➢ Une relecture à l'écran est moins efficace qu'une relecture sur la version imprimée ;
	- ➢ Faites relire vos travaux par une personne ayant une bonne maîtrise du français.
- $\checkmark$  Toute forme de plagiat sera sanctionnée (cf. le document disponible en ligne sur le site de l'UNIGE [\(https://www.unige.ch/universite/politique-generale/plagiat/\)](https://www.unige.ch/universite/politique-generale/plagiat/).
- <span id="page-0-1"></span> $\checkmark$  N'oubliez jamais d'effectuer quotidiennement des copies de sauvegarde de votre travail en cours de rédaction :
	- ➢ Sur clé USB ou disque dur externe.
	- ➢ Dans un Cloud sécurisé.
	- ➢ En envoyant à votre propre adresse de courrier électronique un message contenant le document Word en fichier joint.

# II. Délais pour la remise des travaux

- ✓ Date limite pour la remise de la version définitive d'un travail écrit de séminaire (attestation) :
	- ➢ Une semaine avant le début des examens écrits.
- $\checkmark$  Date limite pour la remise de la version définitive d'un travail noté :
	- ➢ Une semaine avant le début des examens écrits.
- $\checkmark$  Date limite pour la remise de la version définitive d'un mémoire de MA :
	- ➢ Idéalement un mois avant la date prévue de la soutenance, qui peut avoir lieu avant ou pendant l'une des trois sessions d'examens, d'entente avec les enseignant-e-s concerné-es.
- $\checkmark$  NB : il est conseillé de soumettre à l'enseignant-e, longtemps avant ces délais, un plan ainsi qu'une première ébauche de 3 à 5 pages pour le travail de séminaire ou le travail noté, ou de 10 à 12 pages pour le mémoire, afin de lui permettre de vérifier que la démarche est correcte, tant du point de vue du fond que de la forme.

# <span id="page-2-0"></span>III. Les dossiers de séminaire et les dossiers d'examen

Le dossier de séminaire / d'examen doit comprendre les éléments suivants :

- 1. Titre de la séance / du sujet choisi d'entente avec l'enseignant-e
- 2. Brève présentation écrite du sujet (1 page A4 maximum) comprenant :
	- $\triangleright$  Le contexte historique global
	- ➢ Les faits essentiels
	- ➢ Les questions qui seront abordées durant l'exposé/l'examen
- 3. Plan de l'exposé (uniquement pour le dossier de séminaire) :
	- ➢ Introduction
	- ➢ Point 1
	- ➢ Point 2
	- ➢ Point 3
	- ➢ Etc.
	- ➢ Conclusion
- 4. Bibliographie :
	- ➢ Sources antiques
	- ➢ Littérature secondaire
- 5. Choix de passages tirés des sources antiques :
	- ➢ Texte original et traduction en regard
	- ➢ Extraits numérotés
	- ➢ Extraits cités selon les normes en vigueur
- 6. Annexes éventuelles (en fonction du sujet à traiter) :
	- ➢ Cartes, plans, tableaux, illustrations, etc.
	- ➢ Chronologie
	- ➢ Glossaire des termes techniques ou institutionnels
	- $\triangleright$  Liste des principaux personnages

# <span id="page-3-0"></span>IV. Les travaux écrits et mémoires

Les travaux écrits mémoires doivent comprendre les éléments suivants :

- 1. Page de garde
- 2. Introduction générale
- 3. Chapitres et sous-chapitres
- 4. Conclusion générale
- 5. Annexes éventuelles
- 6. Bibliographie
- 7. Table des matières

# <span id="page-3-1"></span>IV.1. La longueur approximative des travaux

- $\checkmark$  Travail <u>écrit de séminaire</u> : 12-15 pages A4, y compris les annexes et la bibliographie.
- $\checkmark$  Travail noté (mini-mémoire) de BA : 20 à 30 pages A4, y compris les annexes et la bibliographie.
- $\checkmark$  Mémoire de MA : 80 à 100 pages A4, y compris les annexes et la bibliographie.
- $\checkmark$  NB : Word permet de calculer le nombre de signes d'un document, avec ou sans les espaces :
	- ➢ Onglet « Révision », puis bouton « Statistiques ».

# <span id="page-3-2"></span>IV.2. La mise en forme du document dans Word (pour PC)

# <span id="page-3-3"></span>IV.2.1. Les marges et l'insertion du numéro des pages

- $\checkmark$  Les marges par défaut dans Word sont de 2,5 cm de chaque côté. On peut éventuellement créer une marge un peu plus large à droite (3.5 cm) pour faciliter la correction de l'enseignant :
	- ➢ Onglet « Mise en page », puis bouton « Marges ».
- $\checkmark$  On utilise exclusivement des chiffres arabes pour la numérotation des pages :
	- ➢ Onglet « Insertion », puis bouton « Numéro de page », puis flèche « Bas de la page ».
- <span id="page-3-4"></span> $\checkmark$  Il est possible numéroter en continu différents fichiers correspondant aux différentes parties du travail. C'est une opération qu'on effectue une fois que le manuscrit est achevé et que le nombre de pages définitif est connu :
	- ➢ Onglet « Insertion », puis bouton « Numéro de page », puis flèche « Format des numéros de page ».

# IV.2.2. Le format des paragraphes

- $\checkmark$  Il convient de « justifier » les paragraphes (alignement à gauche et à droite).
- $\checkmark$  Pour faciliter la relecture et la correction, on utilisera un interligne de 1.5 aussi bien dans le corps du texte que dans les notes de bas de pages.
	- ➢ Onglet « Accueil », puis flèche de la case « Paragraphe », puis « Interligne ».
- ✓ On peut introduire un espacement supplémentaire entre chaque paragraphe, notamment dans les notes de bas de pages, afin de bien les distinguer.
	- ➢ Onglet « Accueil », puis flèche de la case « Paragraphe », puis « Espacement avant ».

### <span id="page-4-0"></span>IV.2.3. Le style et la taille des polices

- $\checkmark$  On utilise une police de taille 11 ou 12 pour le corps du texte.
- $\checkmark$  On utilise une police de taille 10 pour les notes de bas de page.
- $\checkmark$  Il faut éviter d'utiliser une police différente pour chaque niveau hiérarchique (titres, sous-titres, corps de texte et notes de bas de page).
- $\checkmark$  De même, il faut éviter les polices design, qui fatiguent l'œil.
- ✓ Il faut en tous les cas utiliser la même police pour le corps de texte et les notes de bas de page.
- $\checkmark$  Les polices Time New Roman, Cambria ou Palatino conviennent parfaitement pour le corps du texte et les notes de bas de page.
- $\checkmark$  Pour le grec ancien, il convient d'utiliser une police Unicode (GR Times New Roman, KadmosU, IFAO-Grec Unicode, New Athena Unicode), compatible avec n'importe quel type de traitement de texte ou d'ordinateur.
- $\checkmark$  La plupart de ces polices peuvent être téléchargées gratuitement et installées dans le système :

#### <span id="page-4-1"></span>IV.2.4. Les titres et sous-titres et le volet de navigation

- ✓ Pour les titres et sous-titres, on peut utiliser une police différente du corps du texte, en variant simplement les styles à chaque niveau hiérarchique (PETITES CAPITALES / **Gras** / Souligné / *Italique*s).
- ✓ Word propose des titres et sous-titres par défaut, qu'il est possible de modifier et d'enregistrer dans le modèle.
- $\checkmark$  Ces titres et sous-titres permettent de se déplacer facilement dans le document en utilisant le Volet de navigation, à gauche :
	- ➢ Onglet « Affichage », puis case à cocher « Volet de navigation ».
- ✓ Il est recommandé d'ajouter des lettres et/ou des numéros afin d'indiquer plus précisément le niveau hiérarchique des titres et sous-titres.
	- ➢ Onglet « Accueil », puis bouton « Numérotation ».

#### <span id="page-5-0"></span>IV.2.5. L'insertion des notes de bas de page

- $\checkmark$  En français, les appels de notes s'insèrent en fin de phrase ou membre de phrase, entre le dernier mot – ou le guillemet de fin, s'il s'agit d'une citation –, et le signe de ponctuation.
- ✓ On évitera d'insérer plusieurs notes dans une même phrase, car le lecteur aura tendance à perdre le fil de la pensée de l'auteur.
- $\checkmark$  Il existe trois façons d'insérer une note de bas de page dans Word (Windows) :
	- $\triangleright$  Alt + Ctrl + B.
	- ➢ Onglet « Référence », puis bouton « Insérer une note de bas de page ».
	- ➢ Onglet « Fichier », puis bouton « Barre d'outils », puis bouton « Personnaliser la barre d'outils » : sélectionner le bouton correspondant
	- $\triangleright$  Le bouton « AB<sup>1</sup> » apparaît en haut à gauche.

### <span id="page-5-1"></span>IV.2.6. L'insertion d'une table des matières

- $\checkmark$  La table des matière, indispensable même pour un travail de 20 pages, doit reprendre exactement le plan du travail, avec ses titres et sous-titres, et renvoyer aux pages correspondantes du manuscrit.
- ✓ Une fois que le travail est entièrement terminé, il est possible de créer automatiquement une table des matières en fin de travail (au point d'insertion), à condition d'avoir créé des titres et sous-titres hiérarchisés.
- ✓ Le style de la table des matières peut ensuite être modifié.
- $\checkmark$  On peut aussi personnaliser ou mettre à jour la table des matières si l'on apporte des modifications de dernière minute au manuscrit :
	- ➢ Onglet « Références », puis bouton « Table des matières ».

# <span id="page-5-2"></span>IV.3. La page de garde (essentielle pour les mémoires de MA)

- $\checkmark$  Doivent figurer sur cette page :
	- ➢ L'Université et la faculté concernées (en haut, dans l'en-tête)
	- ➢ Le titre et sous-titre éventuel (au centre)
	- ➢ Le nom de l'auteur (sous le titre)
	- ➢ L'indication du titre brigué (en bas)
	- $\triangleright$  Le nom du directeur du travail (en bas)
	- $\triangleright$  L'indication de la session durant laquelle le travail sera soutenu (en bas)

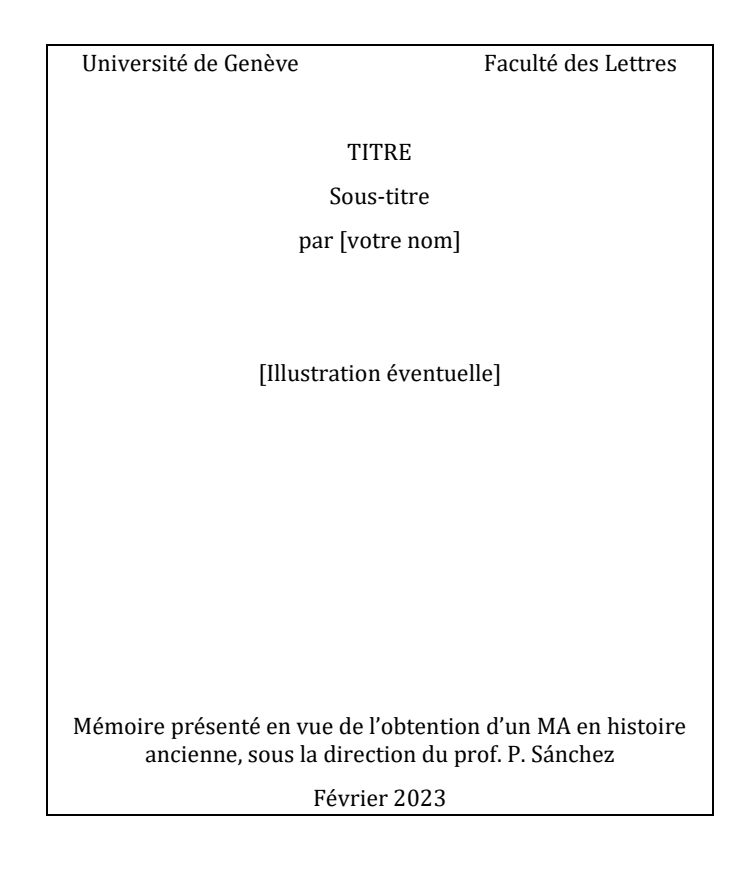

# <span id="page-6-0"></span>IV.4. L'introduction générale

- $\checkmark$  L'introduction doit être rédigée en tout dernier lieu. On y expose le choix du sujet, son intérêt et son importance, les objectifs et les limites que l'on s'est fixés, la méthode ou la démarche scientifique que l'on compte appliquer.
- $\checkmark$  On peut y justifier son choix en rédigeant un bref état des recherches modernes sur la question, afin de montrer dès le départ ce que le travail apporte sur le sujet (simple synthèse, nouvelle approche, compléments).
- $\checkmark$  Il peut être utile de consacrer la seconde partie de l'introduction à une présentation des sources, en indiquant leur nature et leurs caractéristiques (littéraires ou épigraphiques, primaires ou secondaires, etc.), ainsi que les lacunes et limites éventuelles que présente la documentation.

# <span id="page-6-1"></span>IV.5. Les chapitres et sous-chapitres (ou sections)

- ✓ Un travail doit être divisé en chapitres et sous-chapitres, avec titres et sous-titres.
- ✓ Ils doivent être hiérarchisés et numérotés afin de faciliter les renvois.
- ✓ La nature du sujet choisi détermine le plan des chapitres (ordre chronologique, géographique, thématique, etc.), par exemple :
	- ➢ La dégradation des relations diplomatiques entre Rome et Carthage entre la fin de la deuxième guerre punique et le début de la troisième guerre punique.
	- ➢ Les institutions judiciaires des cités d'Asie Mineure, ville par ville.
	- ➢ Les classes sociales en Helvétie romaine.

# <span id="page-7-0"></span>IV.6. L'écriture académique

#### <span id="page-7-1"></span>IV.6.1. Quelques erreurs grossières – voire fatales – à éviter

- $\checkmark$  Le plagiat sous toutes ses formes.
- $\checkmark$  L'engagement d'un tiers pour rédiger le travail à votre place.
- ✓ La paraphrase et le résumé d'historiens actuels, même correctement référencés.
- $\checkmark$  Les longues citations tirées d'historiens actuels, même correctement référencées.
- ✓ La conversion en texte définitif de notes de lecture prises à l'ordinateur.
- $\checkmark$  La citation d'une source antique en seconde main (à partir d'un ouvrage moderne).
- ✓ Le renvoi en seconde main à des ouvrages modernes que vous n'avez pas consultés.

#### <span id="page-7-2"></span>IV.6.2. Quelques défauts récurrents à corriger

- $\checkmark$  Évitez le langage parlé ainsi que la langue des journalistes.
- $\checkmark$  Évitez le jargon et les formules ampoulées.
- ✓ N'essayez pas d'adopter un style littéraire ou poétique.
- $\checkmark$  fultez les anglicismes (« opportunité » à la place de « occasion »).
- $\checkmark$  Évitez les acceptions populaires des mots (« conséquent » dans le sens de « important » ou « beaucoup »).
- $\checkmark$  Évitez les phrases trop longues, ainsi que les paragraphes trop longs.
- ✓ Utilisez à bon escient les signes de ponctuation tels que la virgule, le point-virgule et les deux points pour structurer les différents membres de phrase.
- $\checkmark$  Évitez les points d'exclamation.
- $\checkmark$  Évitez les questions rhétoriques.
- $\checkmark$  Respectez la concordance des temps sur l'ensemble des paragraphes.
- $\checkmark$  Évitez les ruptures de construction grammaticale.

<span id="page-7-3"></span>Faux : Battus à Bibracte, César renvoya les Helvètes chez eux. Correct : Après avoir battu les Helvètes à Bibracte, César les renvoya chez eux.

### IV.6.3. Les trois « couches stratigraphiques »

- ✓ Évitez de mêler en une seule phrase des éléments de nature différente. Il faut faire comprendre immédiatement au lecteur ce que vous être en train d'exposer, soit :
	- $\triangleright$  Ce que disent les sources antiques.
	- ➢ Les interprétations défendues par les différents historiens actuels.
	- ➢ Votre propre point de vue / interprétation / hypothèse.

Faux : Hérodote dit que les Perses voulaient asservir Athènes, mais ils auraient plutôt eu l'intention de remettre le tyran Hippias à la tête de la cité pour la contrôler, ce qui semble effectivement le cas, puisqu'Hippias était avec l'armée perse à la bataille de Marathon.

Correct : Hérodote dit que les Perses voulaient asservir les Athéniens, mais il ajoute un peu plus loin que l'ancien tyran d'Athènes, Hippias, accompagnait l'armée perse à la bataille de Marathon. Aussi, de nombreux historiens modernes ont supposé, à juste titre à mon avis, que l'intention des Perses était plutôt de remettre Hippias à la tête de la cité pour la contrôler.

 $\checkmark$  Quelques formules pour rapporter le point de vue des auteurs antiques :

Aux dires d'Hérodote, ... Selon Tacite, ... D'après le témoignage de Thucydide, ... Cicéron dit que ... Appien affirme au contraire que ... Tite-Live prétend que ... Si l'on en croit Plutarque, ... Dans le décret athénien de 403/2 av. J.-C., on lit que ...

 $\checkmark$  0uelques formules pour rapporter l'avis des auteurs modernes :

D'après D. Rousset, ... Selon Ph. Gauthier, ... Dans son étude sur Delphes, G. Roux défend l'hypothèse que ... / affirme que ...

La majorité des historiens modernes pense que ...

La plupart des historiens modernes estiment que ...

<span id="page-8-0"></span>D'après les uns, ... ; selon d'autres, en revanche, ...

# IV.6.4. L'exposé objectif et l'exposé critique : l'indicatif et le conditionnel

 $\checkmark$  L'exposé objectif rapporte des informations données par une source antique ou une interprétation avancée par un historien moderne de manière neutre, c'est-à-dire sans émettre de jugement personnel sur la valeur de l'information ou de l'interprétation en question :

Cicéron dit que les partisans de Catilina avaient l'intention de mettre le feu à Rome.

La plupart des historiens estiment que l'intention de Catilina était seulement d'obtenir par les armes la charge de consul, qui lui avait échappé à deux reprises lors des élections populaires.

 $\checkmark$  L'exposé critique indique au lecteur que les informations données par la source antique ou l'interprétation avancée par un historien moderne, sont, dans votre opinion, sujettes à caution. Il conviendra naturellement de justifier votre position par de solides arguments :

Cicéron prétend que les partisans de Catilina auraient eu l'intention de mettre le feu à la ville de Rome. Quelques historiens modernes ont défendu la thèse que Catilina aurait eu le projet de renverser la République et d'instaurer un régime de type monarchique.

 $\checkmark$  Le conditionnel peut également être utile pour formuler une hypothèse personnelle à laquelle on n'est pas en mesure d'apporter une preuve irréfutable :

On peut supposer que Catilina aurait sans doute aboli les dettes s'il avait obtenu le consulat.

Catilina pourrait avoir eu l'intention d'abolir les dettes.

# <span id="page-9-0"></span>IV.6.5. Les citations dans le corps du texte 1 : les auteurs antiques

- $\checkmark$  Lorsque vous renvoyez à une source antique mais sans en discuter le contenu en détail, il n'est qu pas nécessaire de citer le texte complet du passage, ni dans le corps du texte, ni dans la note de bas de page : une simple référence dans la note suffit.
	- ➢ Cf. *infra*, section IV.6.8 pour la manière de citer les sources antiques dans les notes.

D'après Hérodote, les Perses voulaient asservir les Athéniens, mais l'historien ajoute un peu plus loin que l'ancien tyran d'Athènes, Hippias, accompagnait l'armée perse à la bataille de Marathon1.

- ✓ Lorsque que vous désirez analyser en détail un passage d'une source antique absolument capital pour votre démonstration, il peut être utile de citer en entier le passage en question.
- $\checkmark$  Les ouvrages anciens, rédigés à une époque où tous ceux qui travaillaient sur le monde antique connaissaient les deux langues classiques, se contentaient souvent de citer l'extrait en langue originale.
- $\checkmark$  L'usage actuel consiste à donner la traduction française (ou autre) dans le corps du texte, entre guillemets, accompagnée d'un appel de note de bas de page où figurent la référence exacte ainsi que le texte original grec ou latin.

l

<sup>1</sup> Hdt. 6.94 ; 6.102.

- $\checkmark$  Si le texte est assez long, il faut lui consacrer un paragraphe à part, introduire un retrait à droite et à gauche et diminuer la taille de la police d'un ou deux points.
- $\checkmark$  On indique entre parenthèses à qui a été empruntée la traduction.
- ✓ Dans la note, le texte grec est cité après la référence, sans guillemets et jamais en italiques, car il s'agit d'un autre alphabet.
- ✓ Dans la note, le texte latin est cité après la référence, sans guillemets, mais *en italiques*.

« Il existe, il est vrai, des traités tels que ceux conclus avec les Cénomans, les Insubres, les Helvètes, les Iapydes et, de même, avec quelques peuples barbares de la Gaule, dans lesquels il est stipulé par une clause d'exception qu'aucun d'eux ne pourra être admis par nous comme citoyen. Par conséquent, s'il faut une clause d'exception pour disposer d'une interdiction, partout où il n'y a pas d'exception, il y a nécessairement autorisation » (traduction légèrement remaniée de J. Cousin, CUF) 2.

# <span id="page-10-0"></span>IV.6.6. Les citations dans le corps du texte 2 : les auteurs modernes

- ✓ Comme indiqué plus haut, il convient d'éviter les citations d'auteurs modernes pour étayer votre argumentation : cela donne l'impression que vous n'avez rien à dire de nouveau sur la question et que vous faites du remplissage. Mieux vaut résumer sa pensée avec vos propres mots.
- ✓ Il est légitime de citer un extrait d'un auteur moderne lorsque vous êtes en désaccord avec l'interprétation de l'historien en question et que vous souhaitez vous appuyer sur ses propres mots pour réfuter ses propos et construire votre propre argumentation.
- ✓ Dans ce cas, l'usage consiste à citer le passage, en principe dans la langue originale, entre guillemets, et accompagné d'appel de note de bas de page ou figure la référence exacte.
- $\checkmark$  Si le texte est assez long, il faut lui consacrer un paragraphe à part, introduire un retrait à droite et à gauche et diminuer la taille de la police d'un ou deux points.
	- ➢ Cf. *infra*, section IV.6.9 pour la manière de citer les auteurs modernes dans les notes.

<span id="page-10-1"></span>« Roman citizens charged in Lycia, *and Lycians charged in Rome* in such cases were each to be tried according to their own laws in their native country. No significance should be attached to the omission of specific geographical location in the case of the Lycian citizen since the meaning was already clear » (mes italiques)<sup>3</sup>.

<sup>2</sup> Cic. *Balb.* 32 : *Etenim quaedam foedera extant, ut Cenomanorum Insubrium Heluetiorum Iapydum nonnulorum item ex Gallia barbarorum, quorum in foederibus exceptum est, nequis eorum a nobis ciuis recipiatur. Quodsi exceptio facit ne liceat, ubi non sit exceptum, ibi necesse est licere.*

<sup>3</sup> Mitchell 2005, p. 199.

### IV.6.7. Les notes de bas de page

- $\checkmark$  Une note de bas de page constitue un paragraphe, même si elle ne comporte qu'une simple référence. Elle se termine donc par un point.
- $\checkmark$  Les notes de bas de page doivent / peuvent contenir les éléments suivants :
	- $\triangleright$  Les références aux sources antiques, avec ou sans le texte original selon les cas.
	- ➢ Les renvois à la littérature secondaire.
	- ➢ De très brèves remarques sur un point de détail.
		- L'objectif, dans ce dernier cas, est de ne pas interrompre le fil de l'argumentation dans le corps du texte avec des questions qui sont sans incidence majeure sur le raisonnement (par ex. point de chronologie ; indication d'une hypothèse moderne marginale qui n'a eu aucune influence sur la recherche).
		- Lorsque qu'une note de bas de page occupe plus de place que le corps de texte sur la page, il y a manifestement abus. Dans ce cas, la discussion doit figurer dans le corps du texte ou, s'il s'agit d'une digression, faire l'objet d'un appendice en fin de travail(cf. *infra*, section IV.8).
- $\checkmark$  On indique d'abord les références aux sources antiques, puis les renvois à la littérature secondaire.
	- ➢ Les références peuvent être précédées de l'abréviation « Cf. ».
	- ➢ Le système de références doit être totalement cohérent.
- $\checkmark$  On ne doit jamais citer une source antique ni un ouvrage moderne de seconde main, c'est-à-dire à partir d'un livre ou d'un article plus récent, sans avoir soi-même vérifié l'exactitude de la référence et le contenu du passage en question.
- $\checkmark$  En revanche, on peut signaler l'existence d'ouvrage repéré mais non disponible dans les bibliothèques de Suisse en indiquant après la référence [*non uidi*].
- ✓ NB : au niveau d'un mémoire de MA, le fait qu'un livre ou un article soit rédigé en allemand ou en anglais ne devrait pas constituer une raison pour ne pas le consulter.

# <span id="page-12-0"></span>IV.6.8. Les références aux sources antiques dans les notes de bas de page

- $\checkmark$  Lorsqu'on se réfère à un auteur antique dans une note, on indique exclusivement :
	- $\blacktriangleright$  Le nom de l'auteur.
	- ➢ Le titre de l'œuvre si nécessaire (quand il existe plusieurs œuvres d'un même auteur).
	- ➢ Le(s) numéro(s) du/des livre(s) ou du/des chant(s).
	- $\triangleright$  Le(s) numéro(s) du/des chapitre(s) ou du/des vers.
	- ➢ Le(s) numéro(s) du/des paragraphe(s) lorsqu'on renvoie à un passage précis du chapitre.
- $\checkmark$  Il existe plusieurs façons de procéder selon les pays et les maisons d'édition. Pour vos travaux, devez utiliser, à choix, l'un des deux systèmes suivants :
- $\checkmark$  (1) Système « à la française » :
	- ➢ Nom francisé de l'auteur en toutes lettres et en caractères romains,
	- ➢ Titre francisé l'œuvre en toutes lettres et *en italiques*,
	- $\triangleright$  Référence au(x) livre(s) ou chant(s) en chiffres romains,
	- ➢ Références aux chapitres, vers et paragraphes en chiffres arabes,
	- ➢ Les éléments sont séparés par des virgules / réunis par des traits d'union,
	- ➢ Les références multiples sont séparées par des points virgules.

Diodore, XII, 9, 1-2 ; XVI, 59-60. Strabon, IX, 3, 7 ; XVII, 1-2. Tite-Live, XXXIX, 8-19 ; XLI, 5, 1-3. Thucydide, I, 89, 3-4 ; VI, 20-24. César, *Guerre des Gaules*, I, 1, 1-3 ; VI, 3, 1-2. Pline l'Ancien, *Histoire naturelle*, III, 136-138 ; XXXVII, 12-14. Plutarque, *Vie de Périclès*, 12, 1-4 ; 14, 3 – 15, 1. Suétone, *Vie de Néron*, 10-12 ; 34, 1-9. Xénophon, *Helléniques*, II, 4-5 ; V, 1, 2-4. Démosthène, *Sur l'Ambassade* (19), 1-5 ; 154-156. Cicéron, *Pour Balbus*, 32 ; 39-40. Aristophane, *Cavaliers*, 10-14 ; 246-301. Virgile, *Énéide*, I, 1-11 ; IV, 105-128. Aristote, *Politique*, V, 7, 1-4 OU *Politique* V, 1306b19-1307a5. Plutarque, *Conduites méritoires de femmes*, 19 OU *Œuvres morales*, 255e-257e.

- ✓ (2) Système abrégé :
	- ➢ Nom latinisé et abrégé de l'auteur, en caractères romains,
		- $\text{Eschyle} = \text{Aeschylus} = \text{Aesch.}$
		- $\blacksquare$  Tite-Live = Livius = Liv.
		- $\blacksquare$  Virgile = Vergilius = Verg.
	- ➢ Titre latinisé et abrégé de l'œuvre, *en italiques*,
		- *Guerre des Gaules = bellum Gallicum = Gall.*
		- *Énéide = Aeneis = Aen.*
		- *Sur l'Ambassade = de legatione = Legat.*
	- ➢ Références aux livres, chants, chapitres, vers et paragraphes en chiffres arabes uniquement,
	- ➢ Les éléments sont séparés par des points sans espace / réunis par des traits d'union,
	- ➢ Les références multiples sont séparées par des points virgules.
	- ✓ Listes d'abréviations « officielles » :
		- Auteurs grecs et latins : *The Oxford Classical Dictionary*, Oxford, 2012<sup>4</sup> [\(https://oxfordre.com/classics/page/abbreviation-list/\)](https://oxfordre.com/classics/page/abbreviation-list/)
		- Auteurs latins : *Thesaurus linguae Latinae, Index librorum scriptorum* [\(https://thesaurus.badw.de/tll-digital/index/a.html\)](https://thesaurus.badw.de/tll-digital/index/a.html).

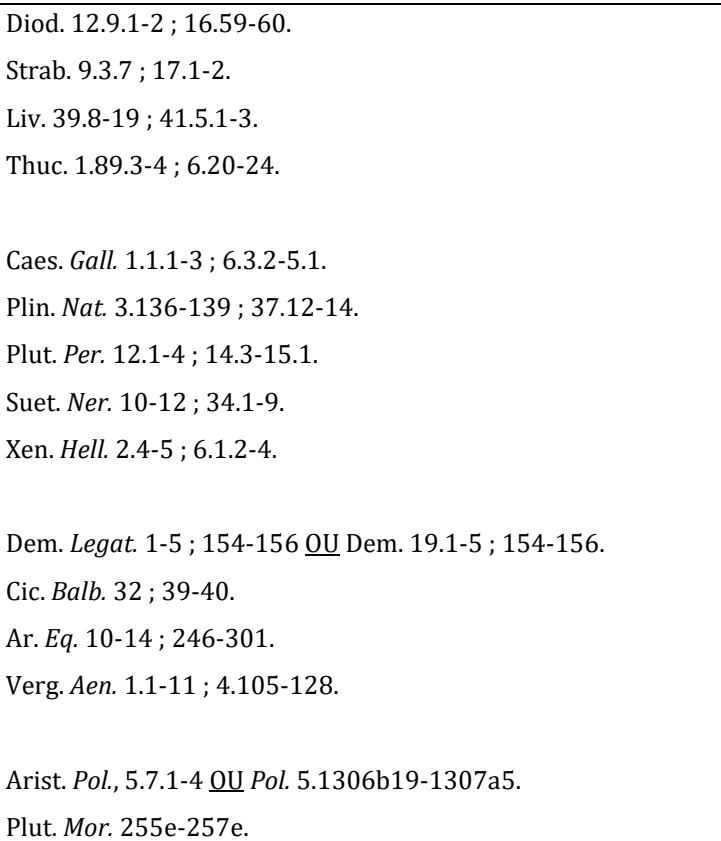

#### <span id="page-14-0"></span>IV.6.9. Les références aux auteurs modernes dans les notes de bas de page

- ✓ Lorsque vous rédigez un travail comportant une bibliographie alphabétique et des notes de bas de page (travail écrit, mémoire, thèse, livre), il faut employer de préférence et dès la première note de bas de page le système abrégé **Nom + date + pagination**, qui tend à se répandre dans tous les pays :
- ✓ Pour faciliter l'identification de l'ouvrage dans la bibliographie finale, il est recommandé de mettre la date de parution juste après le nom et le prénom.
- ✓ Si un auteur a publié deux articles la même année, on les distingue par une lettre dans la bibliographie et dans les notes : 2008a / 2008b.
- ✓ Les abréviations du type « Idem / Ead. », « *ibid*. », ou encore « *op. cit.* » sont à éviter.

Livres et articles, tels qu'ils apparaissent dans la bibliographie

Accame, S., *Il dominio romano in Grecia dalla guerra acaica ad* Augusto, Roma, 1946.

Accame, S. 1946, *Il dominio romano in Grecia dalla guerra acaica ad* Augusto, Roma.

Baronowski, D.W.,« The Status of the Greek cities of Asia Minor after 190 B.C. », *Hermes* 119, 1991, p. 450-463.

Baronowski, D.W. 1991,« The Status of the Greek cities of Asia Minor after 190 B.C. », *Hermes* 119, p. 450-463.

Brodersen, K., « Zur Datierung der ersten Pythien », *ZPE* 82, 1990, p. 25-31.

Brodersen, K. 1990, « Zur Datierung der ersten Pythien », *ZPE* 82, p. 25-31.

Ferrary, J.-L., « Provinces, magistratures et lois : la création des provinces sous la République », in : I. Piso (Hg.), *Die römische Provinzen. Begriff und Gründung*, Cluj-Napoca 2008, p. 7-18.

Ferrary, J.-L. 2008, « Provinces, magistratures et lois : la création des provinces sous la République », in : I. Piso (Hg.), *Die römische Provinzen. Begriff und Gründung*, Cluj-Napoca, p. 7-18.

Roux, G., *Delphes, son oracle et ses dieux*, Paris, 1976.

Roux, G. 1976, *Delphes, son oracle et ses dieux*, Paris.

#### Abrégés dans les notes

Accame 1946, p. 9-10.

Baronowski 1991, p. 459-461.

Brodersen 1990, p. 30-31.

Ferrary 2008, p. 9-12.

Roux 1976, p. 25-32.

# <span id="page-15-0"></span>IV.7. La conclusion générale

- $\checkmark$  La conclusion est rédigée en dernier, comme l'introduction, dont elle constitue le pendant. On tente de répondre aux questions posées dans l'introduction, en synthétisant les résultats obtenus dans les différents chapitres.
- $\checkmark$  Elle ne comprend en principe aucune note de bas de page, et donc aucune référence aux sources antiques ou à la littérature secondaire.
- ✓ On n'y introduit pas d'éléments qui n'auraient pas été traités dans les chapitres.
- $\checkmark$  On est en droit d'y ouvrir de nouvelles perspectives pour de futures recherches.

### <span id="page-15-1"></span>IV.8. Les annexes

- $\checkmark$  Elles doivent être numérotées, comme les chapitres, afin de faciliter les renvois. Elles peuvent comprendre les éléments suivants, en fonction du sujet traité :
	- ➢ Corpus de documents (références correctes ; texte original et traduction ; numérotés afin de faciliter les renvois).
	- ➢ Tableaux, schémas, glossaires, chronologies, listes de personnages.
	- ➢ Cartes, planches, images, avec titre (ou brève description) et référence à l'ouvrage ou au site dont elles sont tirées.
	- ➢ Appendices (ne pas en abuser) : discussion d'un problème important, mais qui entraînerait une digression gênante pour la compréhension et la cohérence du chapitre s'il était traité dans le corps du texte (par ex. débat moderne complexe sur la chronologie d'un épisode essentiel pour votre démonstration).

# <span id="page-15-2"></span>IV.9. La bibliographie

- ✓ Souvent, la bibliographie est précédée d'une liste des abréviations employées dans les notes, notamment s'il s'agit d'abréviations peu courantes ou créées par vous.
- $\checkmark$  La bibliographie doit être rédigée selon les normes, en séparant les sources antiques de la littérature secondaire (cf. le document PDF disponible sur ma page Moodle).
- ✓ Ne doivent figurer dans la bibliographie que les sources antiques et les travaux modernes qui ont effectivement été utilisés dans le travail et donc cités dans les notes de bas de page :
	- ➢ Les sources antiques, classées par catégories :
		- Littéraires
		- Épigraphiques
		- Papyrologiques
		- Numismatiques
		- **Archéologiques**
	- ➢ Les atlas, dictionnaires et manuels généraux
	- ➢ Les livres et articles en lien avec le sujet du travail

# **TABLE DES MATIÈRES**

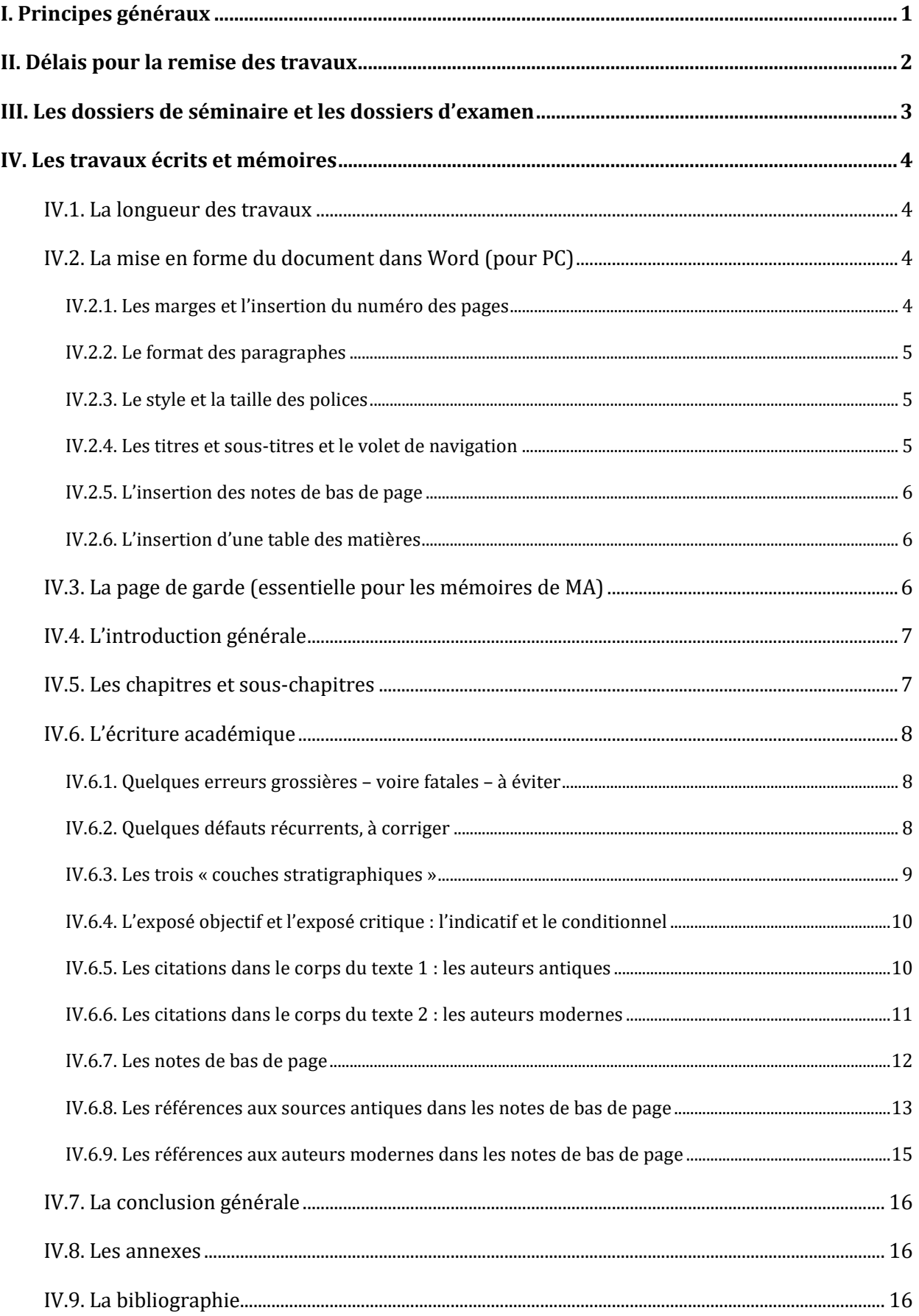